## **SCHOOL OF MUSIC**

## QUICK REFERENCE—Reserving Space in 25Live Pro!

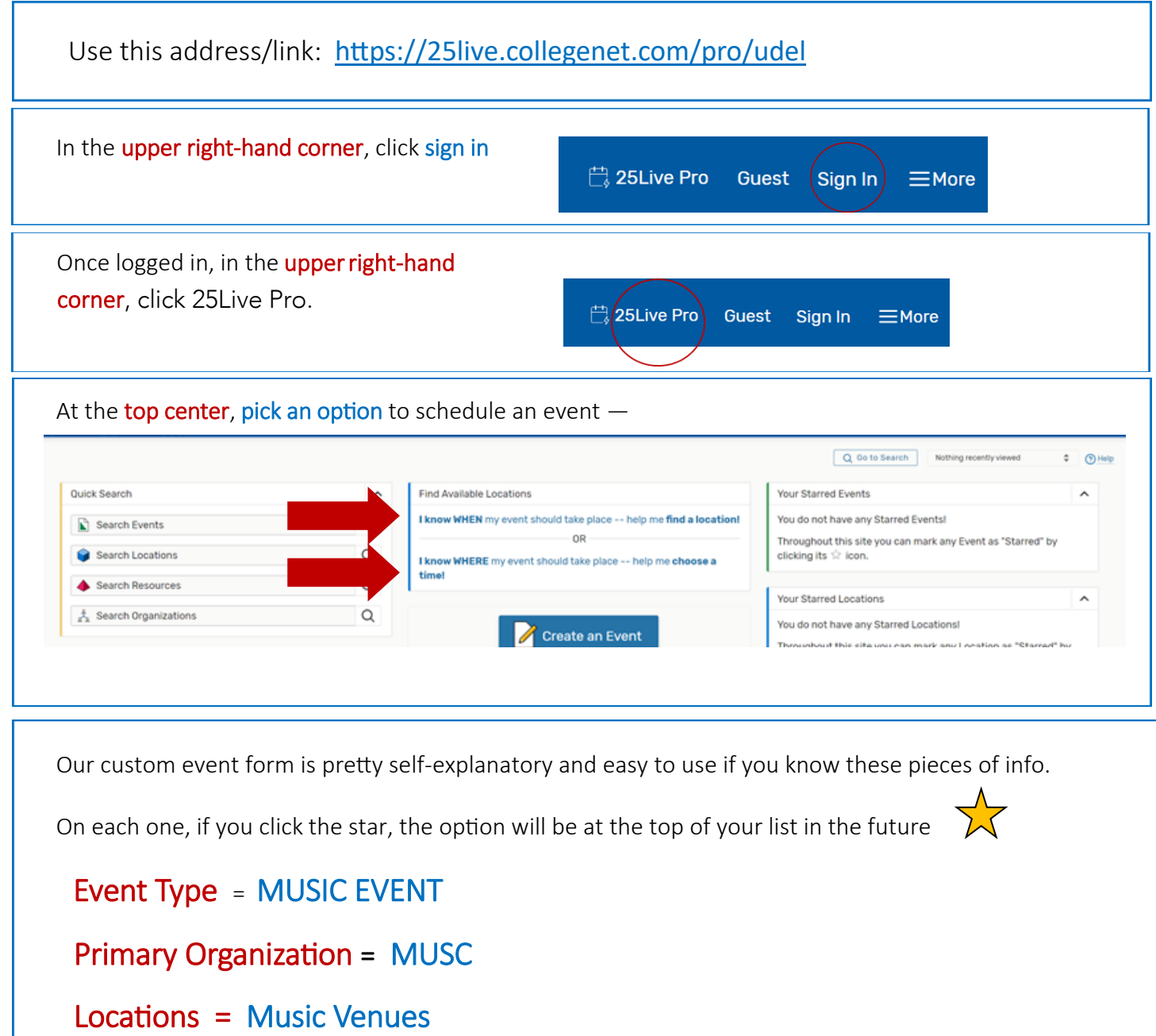